## BASIC ERP ARCHITECTURE

Skorkovský, KPH, ESF MU, Brno

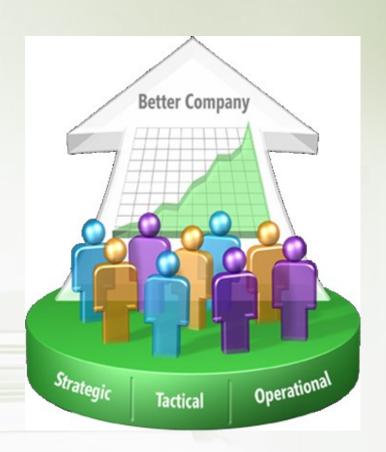

### What could be controlled...

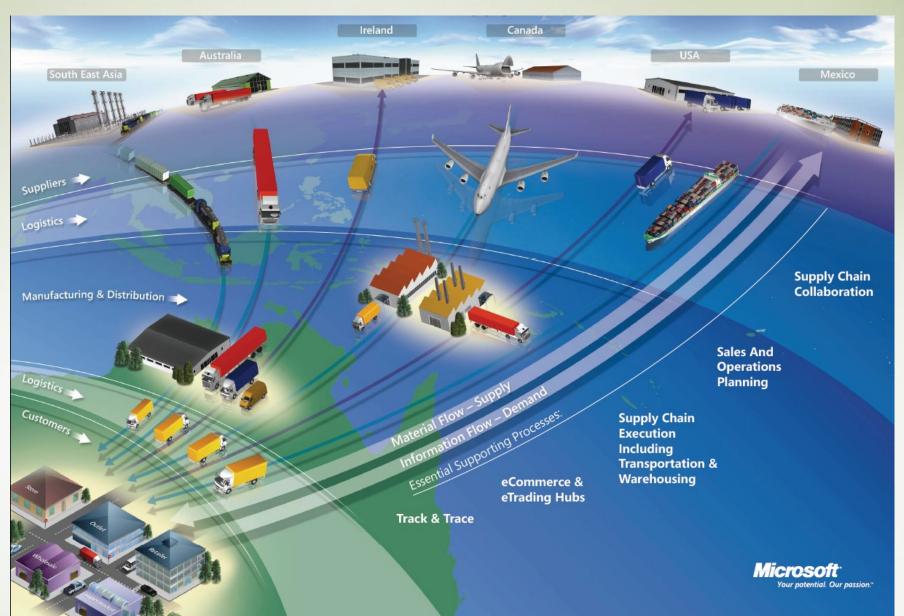

### **ERP**

The main objective of Enterprise Resource Planning, or ERP, is to integrate all departments and functions across a company into a single system by using a common database, the value of which is to be able to have only one correct set of data.

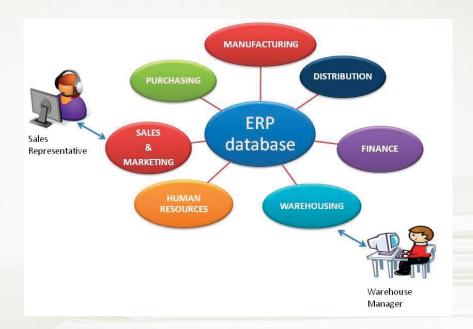

### ISLAND SYSTEMS

For example, records about inventory levels may be found in one database, while customer information may be found in its own separate database. Furthermore, these databases may be "island systems" (operating independently from each other and having no integration with other databases).

## Warehouse data (examples)

- Physical location of items
- Actual stock count
- Number of items on hold (pending quality inspection)

#### Production Data (examples)

- Number of items to be produced
- Number of items already produced
- Capacity

## Sales & Customer Data (examples)

- Open sales orders
- Confirmed sales orders
- Customer information

## Architecture 2-tier (2-vrstvy)

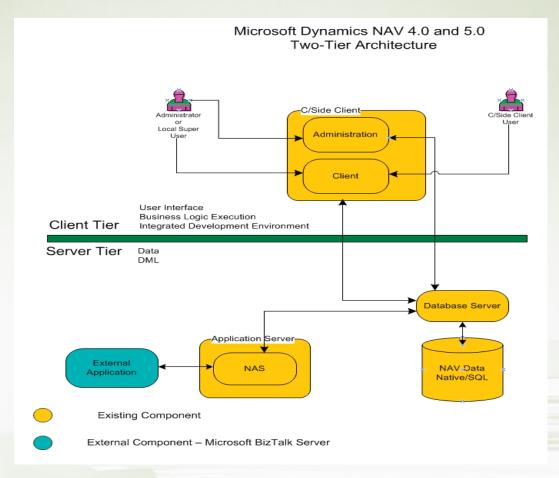

## Architecture 3-tier (3-vrstvy)

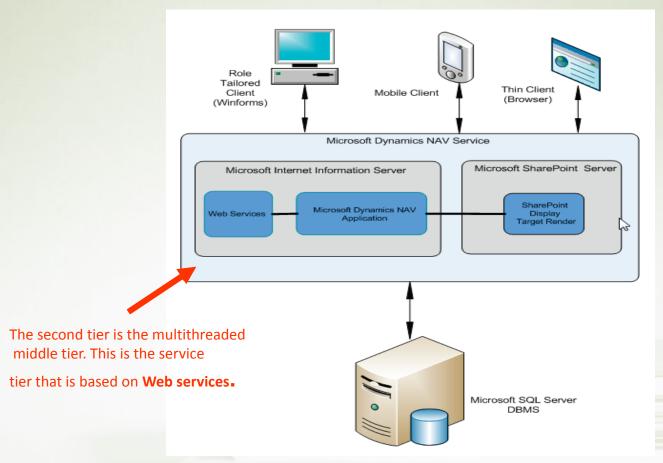

## From hell to paradise –ERP (see meaning)

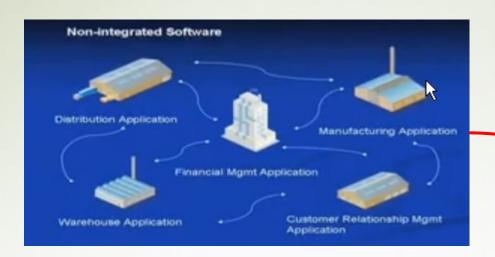

You can change a business in order to copy rigid functions of the software ERP

**Programming** 

You can change a software in order to support your business

Parameter setup

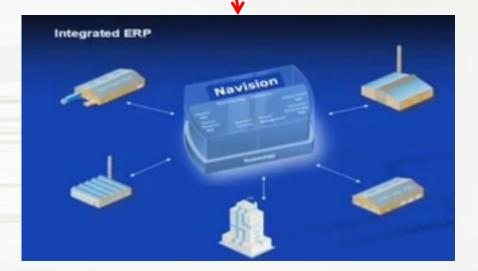

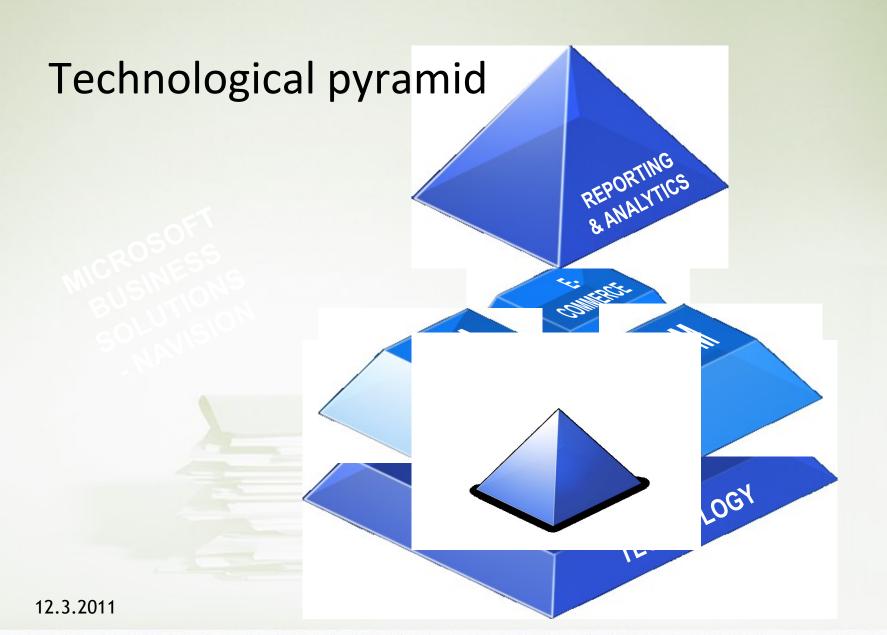

## Integrated homogeneous solution

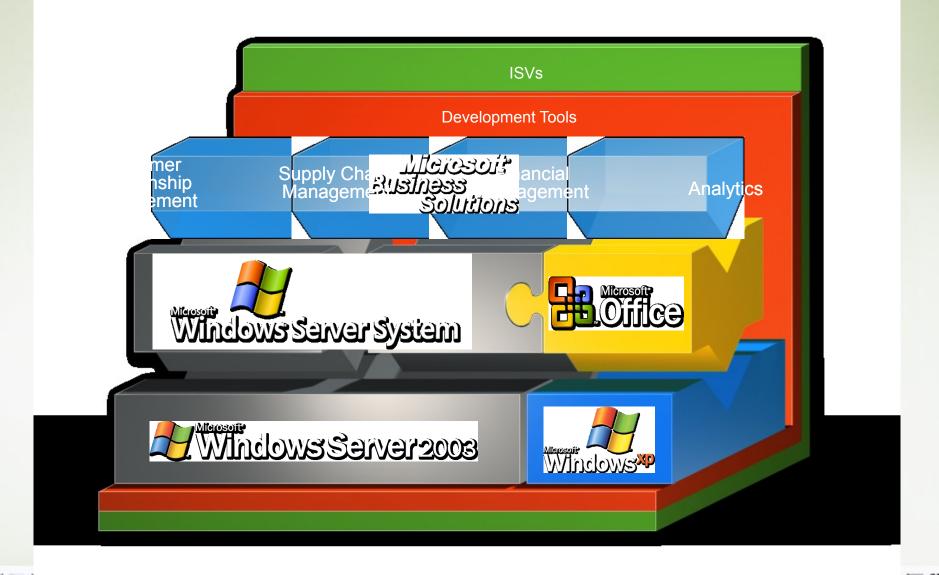

# Unique architecture

#### Integrated Development Environment

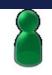

GUI (Windows)

Zaměstnanci

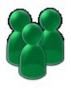

Commerce Portal

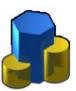

**Application** 

Zákazníci & obchodní partneři

Server

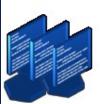

Connerce (E2E)

Externí aplikace

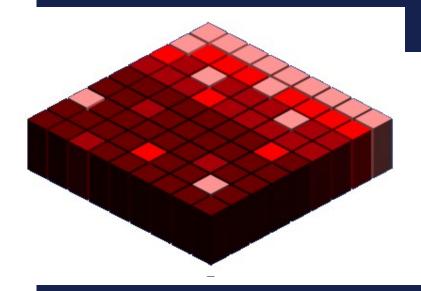

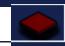

Worldwide Generic Objects

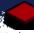

Country-specific Objects

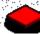

Customer-specific Objects

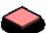

**Vertical Solutions Objects** 

Database

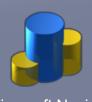

Microsoft Navision Database Server

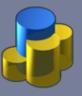

Microsoft SQL Server 2000

## Simplified schema of ERP usage

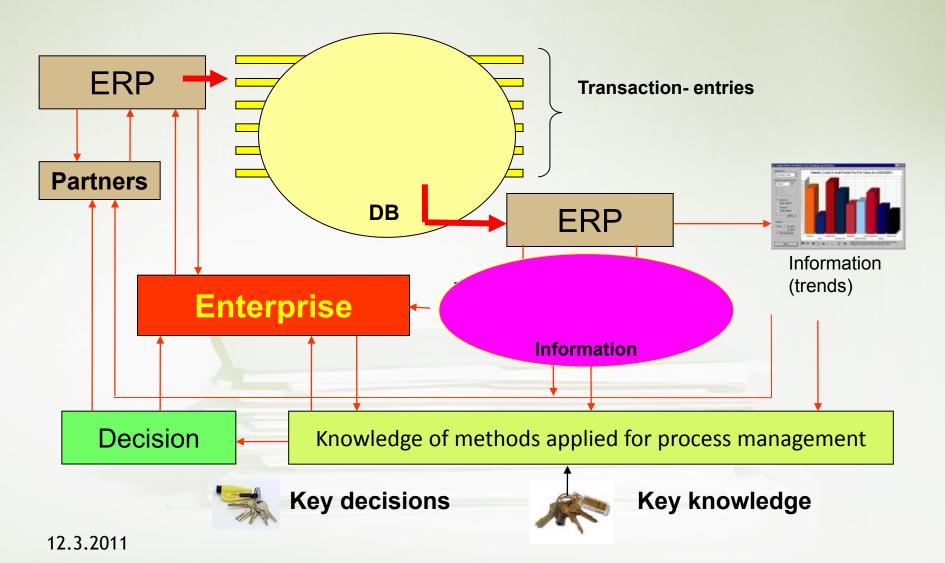

## Relations among tables I

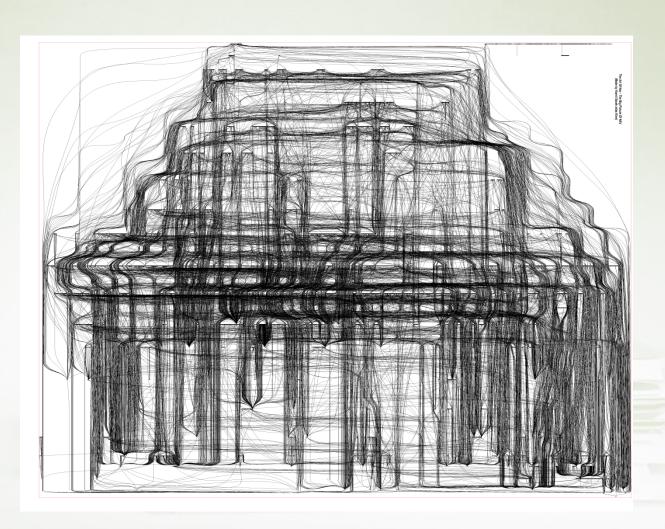

## Relations among tables II

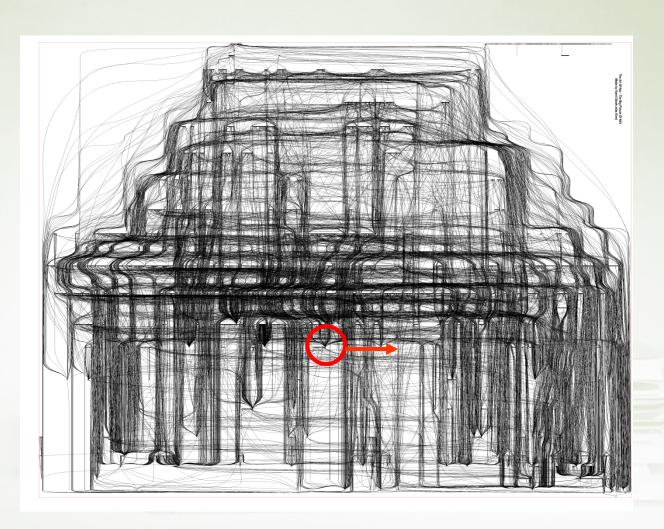

## One table and its relations I

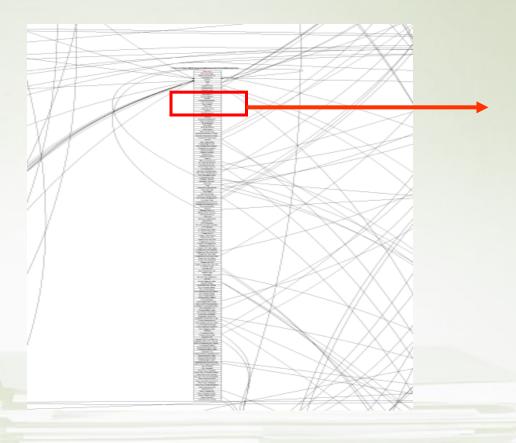

## One table (Sales Line) and its relations II

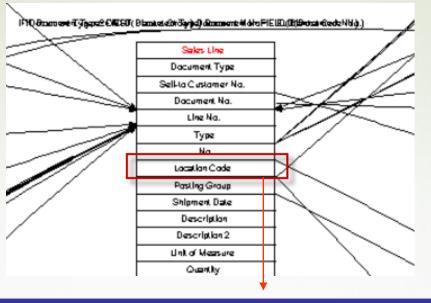

#### **ERP NAV**

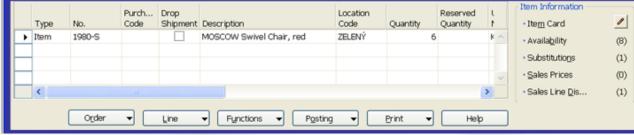

## Microsoft Dynamics NAV Sweet Points

- Windows compatible (menu, command, mutual relations to MS Office,..)
- Security (ID, passwords, roles, protocols)
- Menu and basic modules
- Shorthand keys and HELP
- Multilanguage
- Navigate and calculation (flow) fields, finding the reason why any document was created
- Reports
- Entries, dimensions

#### Calculation field and entries (transactions related to cards-tables)

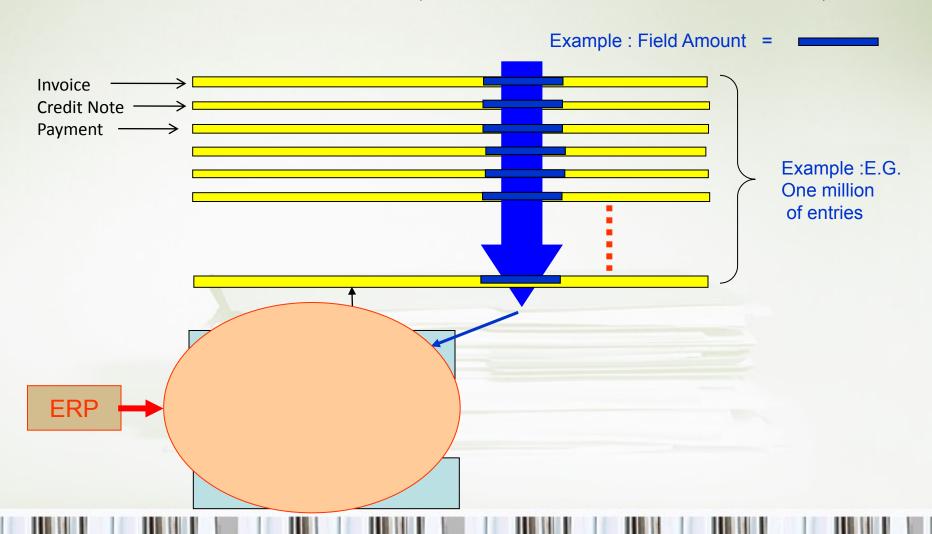

#### Main form (menu, toolbar, forms)

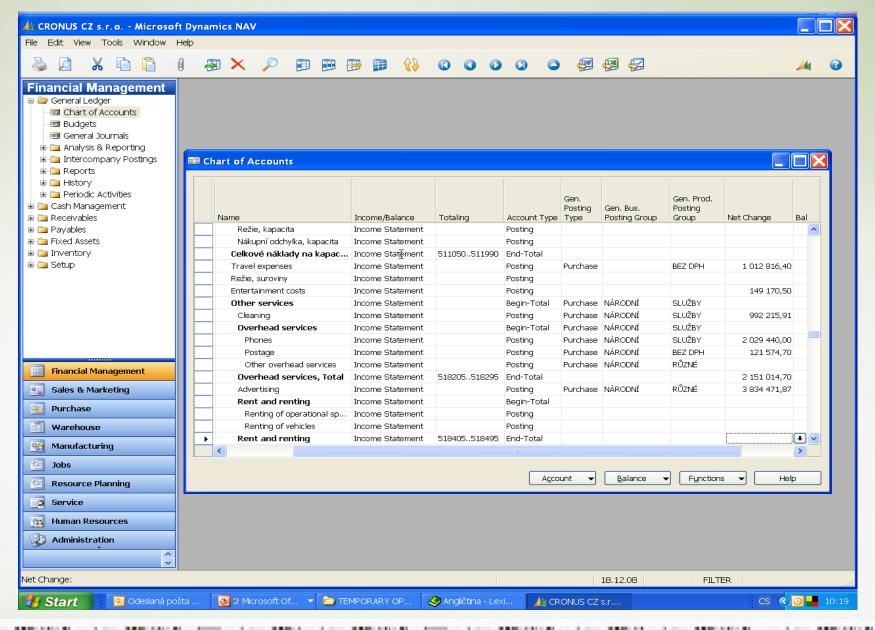

### Main forms (card, list, form->sub-form)

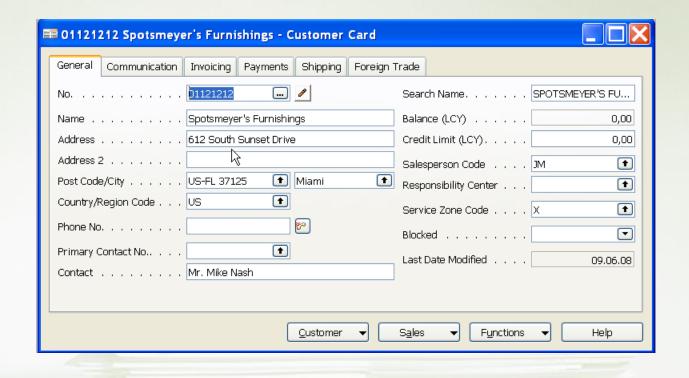

### Main forms (card, list, form->sub-form)

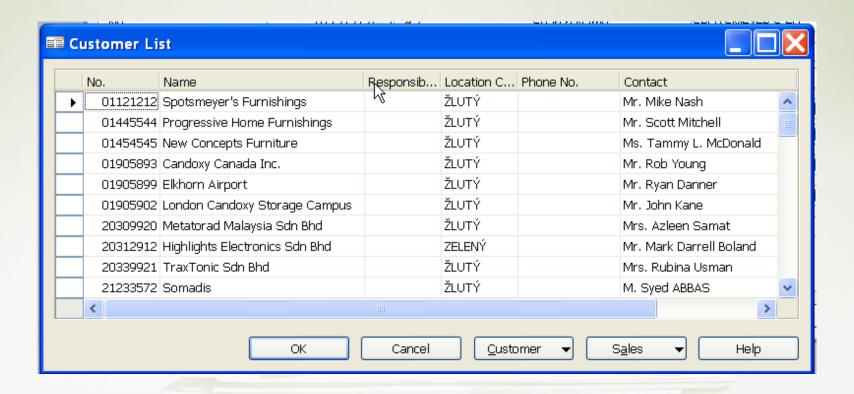

#### Main forms (card, list, form->sub-form) 🛅 101018 New Concepts Furniture - Sales Order Customer Information General Invoicing Shipping Foreign Trade E - Commerce Prepayment Advance Invoice Sell-to Customer 101018 🔐 🥒 Posting Date . . . . . . . 25.01.08 Ship-to Addresses VAT Settlement Date . . . 25.01.08 01454545 Sell-to Customer No. . . . (2)Contacts Order Date . . . . . . . . 25.01.08 Sell-to Contact No. . . . . Document Date . . . . . . 25.01.08 Partner Sell-to Customer Name . . New Concepts Furniture Requested Delivery Date . Bill-to Customer Sell-to Address . . . . . . 705 West Peachtree Street Promised Delivery Date . . Avail. Credit 0 Sell-to Address 2 . . . . . Sell-to Post Code/City. . . US-GA 31772 **●** Atlanta Ouote No. . . . . . . . . External Document No. . . Sell-to Contact . . . . . Ms. Tammy L. McDonald **(+**) Salesperson Code . . . . JM No. of Archived Versions . **(** Campaign No. . . . . . . Reason Code . . . . . . . **(** lacktriangledownResponsibility Center . . . Item Information Purch... Drop Location Reserved Shipment Description Type No. Code Quantity Quantity Item Card ▶ Item 1980-S MOSCOW Swivel Chair, red ZELENÝ Availability (8) What Substitutions (1) Sales Prices (1) Sales Line Dis...

Print |

Help

Order

Functions

Posting.

## Table->Form principle

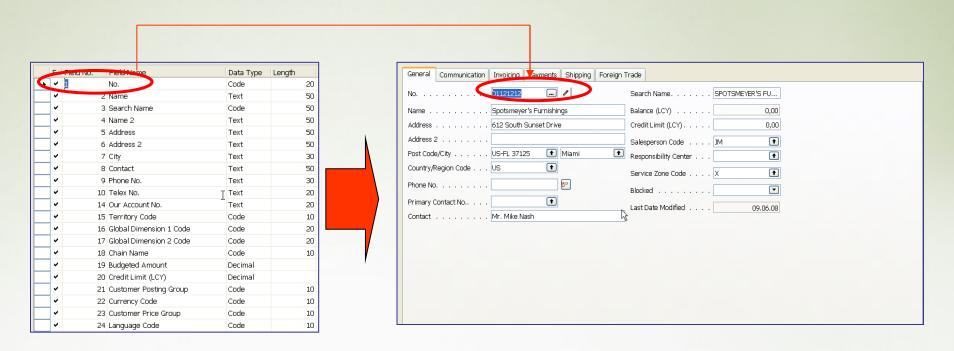

#### Table x->Table y relations

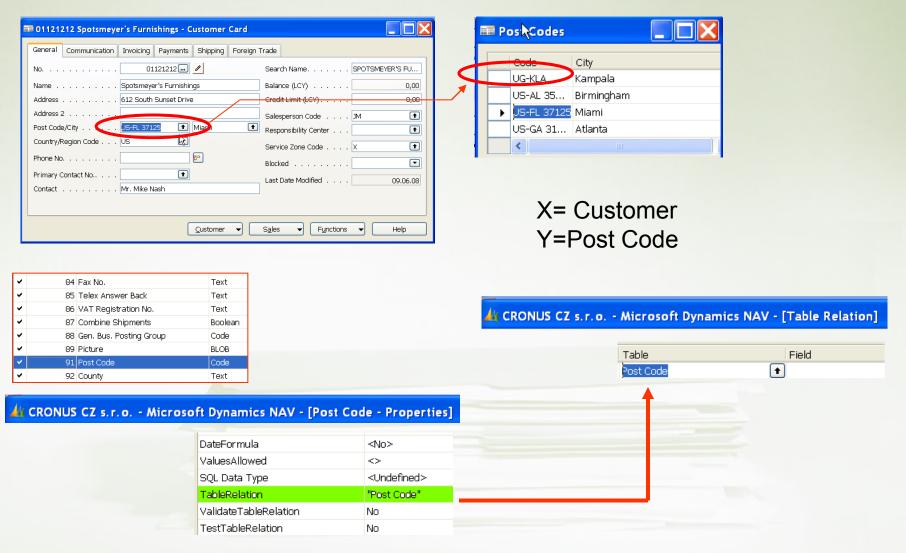

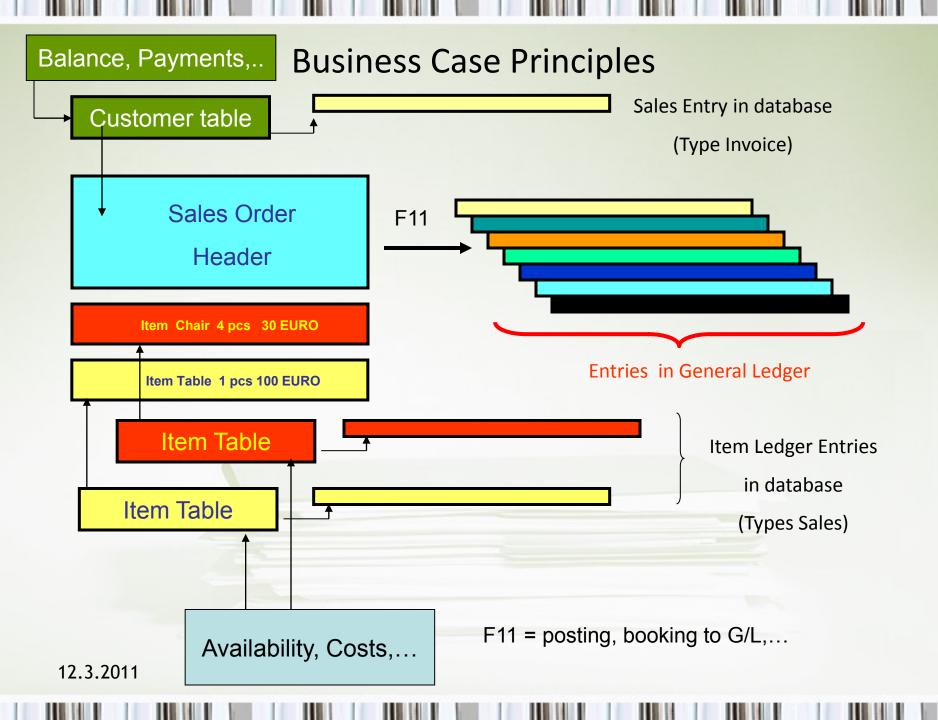

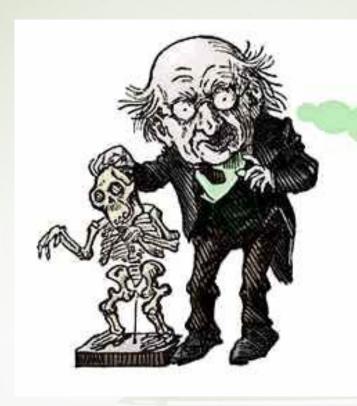

If I'd known
I was going
to live this long
I would have taken
MUCH better
care of myself.